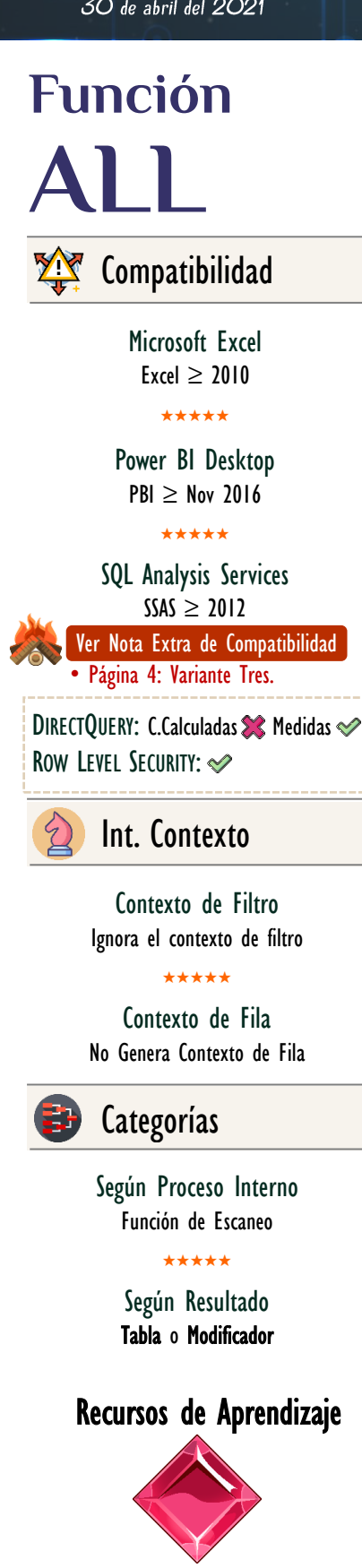

### [MAGÍSTER EN LEGUAJE DAX](https://www.excelfreeblog.com/seminaros-web-futuros/master-class-especializacion-en-calculate/)

 $\rightarrow$  [\[Capacitación OnLine\]](https://www.excelfreeblog.com/seminaros-web-futuros/master-class-especializacion-en-calculate/)  $\leftarrow$ **<https://bit.ly/3bzIkG0>**

ALL: Fénix Anticontextos

**Descripción Función** 

La función [ALL](https://cartasdax.com/all) tiene dos facetas:

FUNCIÓN **ALL** 

• Faceta de Tabla: Cuando se utiliza en cualquier expresión DAX que no la involucre *cómo Función de Primer Nivel* en los argumentos de filtros de la función [CALCULATE](https://cartasdax.com/calculate/) o [CALCULATETABLE.](https://cartasdax.com/calculatetable)

→ *<u>Función de Primer Nivel:</u>* Que no esté encerrada en ninguna función, es decir, no se antepone ninguna otra función del lenguaje.

 $= -$  Ejemplo: ALL ( Pedidos ) 1. 2.

→ *No Función de Primer Nivel:* Que esté encerrada en una función.

```
= -- Ejemplo: (Aquí ALL no es de primer nivel)
    FILTER (ALL ( Pedidos ), Pedidos[Unidades] > 1 )
1.
2.
```
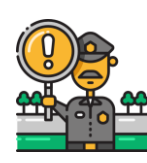

La primera faceta de **ALL** también aplica si se utiliza [ALL](https://cartasdax.com/all) como función primer nivel en cualquier otra función que no sea [CALCULATE](https://cartasdax.com/calculate/) y [CALCULATETABLE.](https://cartasdax.com/calculatetable)

Cuando se utiliza [ALL](https://cartasdax.com/all) con su PRIMERA FACETA tiene dos variantes en sus argumentos.

I. Variante Uno: [ALL](https://cartasdax.com/all) en su primera variante retorna la tabla especificada de forma material ignorando el contexto de filtro, es decir, no toma en cuenta ningún filtro que haya sido aplicado.

 $\triangle$  : No Expresión de Tipo Tabla.

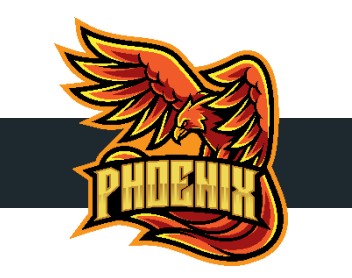

La función ALL en la variante dos debe escanear la columna o columnas en búsqueda de los valores únicos existentes o de las combinaciones únicas existentes, esto no quiere decir que sea una función de iteración, pero sí que debe escanear para cumplir su objetivo.

Por lo anterior si una expresión utiliza ALL en su faceta de tabla se debe prestar especial atención a la cardinalidad de las columnas, a razón de que, si las combinaciones son bajas en contraste a una cantidad de registros alta, se debe considerar vías de optimización con funciones como CROSSJOIN o similares, puesto que, escáner el producto cartesiano de las columnas involucradas puede llegar a tener una cardinalidad menor.

En la ficha técnica de CALCULATE se pueden ver algunos ejemplos.

## [\[Véase la Ficha Técnica](https://cartasdax.com/calculate/)  [de CALCULATE\]](https://cartasdax.com/calculate/)

II. Variante Dos: Puede recibir uno o más parámetros, donde en cada uno se especifica una columna.

**1** : Las columnas deben pertenecer a la misma tabla (tabla base).

[ALL](https://cartasdax.com/all) en su segunda variante devuelve la lista de elementos únicos si se le indicia un solo campo, ignorando el contexto de filtro, o la combinación de elementos únicos existentes de las columnas si se proporcionan más de dos campos, ignorando el contexto de filtro.

 $\rightarrow$  Ejemplo con una columna:

= ALL ( Pedidos[País] ) 1. 2.

 $\rightarrow$  Ejemplo con dos columnas:

=

1.

ALL ( Pedidos[País] , Pedidos[Tipo de Compra] ) 2.

• Faceta de Modificador: Cuando se utiliza en algún argumento de filtro de la función [CALCULATE](https://cartasdax.com/calculate/) o [CALCULATETABLE,](https://cartasdax.com/calculatetable) eso sí, implementada como función de primer nivel (libre).

Cuando se cumple esta condición deja de actuar como una expresión de tabla, y pasa a ser un modificador de **CALCULATE**, por lo tanto, cambia el comportamiento del filtro no para que inyecte la tabla al contexto, sino para que remueva el filtro o los filtros si se encuentran en el contexto, este comportamiento también lo hace la función: [REMOVEFILTERS,](https://cartasdax.com/removefilters) que en realidad es un alias de la función [ALL](https://cartasdax.com/all) en su segunda faceta.

Cuando se utiliza [ALL](https://cartasdax.com/all) con su SEGUNDA FACETA tiene tres variantes en sus argumentos/parámetros.

ALL: Fénix Anticontextos

 $\overline{a}$ 

 $\overline{\phantom{a}}$ 

# FUNCIÓN **ALL**

# Más Recursos de Aprendizaje

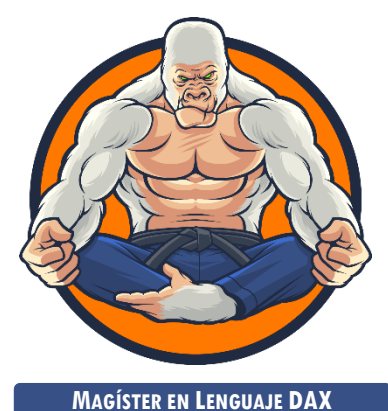

Tres Niveles: Cada uno 33 horas  $\rightarrow$  [\[Visitar Curso\]](https://www.excelfreeblog.com/magister-en-el-lenguaje-dax-virtual/)  $\leftarrow$ 

[La capacitación Magíster en Lenguaje](https://www.excelfreeblog.com/magister-en-el-lenguaje-dax-virtual/)  DAX es una capacitación brindada de forma presencial o virtual, la cual consta de 3 niveles, cada uno de 33 horas + sesiones de monitoria.

En el magíster en lenguaje DAX se revelan todos los secretos del lenguaje DAX acompañado de una metodología altamente visual y aplicada, que se ha desarrollado y mejorado durante casi una década.

Si deseas dominar el arte marcial del análisis de datos para la tecnología número 1 en el mercado en inteligencia de negocios (self-services BI), esta es la capacitación correcta en tu idioma.

→ [https://bit.ly/3bzIkG0](https://www.excelfreeblog.com/magister-en-el-lenguaje-dax-virtual/) ←

I. Variante Uno: [ALL](https://cartasdax.com/all) en su primera variante remueve todos los filtros del contexto de filtro de la tabla especificada.

```
1. IngresoGeneral =
2. CALCULATE ( [Ingresos Tot], ALL ( Pedidos ) )
```
II. Variante Dos: [ALL](https://cartasdax.com/all) en su segunda variante remueve los filtros especificados en sus parámetros:

```
IngTodosPaisesySKU =
     CALCULATE ( [Ingresos Tot] ,
                   ALL ( Pedidos[País], Pedidos[SKU] )
      \bigg)1.
\mathcal{L}3.14.
```
III. Variante Tres: [ALL](https://cartasdax.com/all) en su tercera variante no se le especifica ningún parámetro y remueve todos los filtros en el contexto de filtro o modelo de datos.

> = 2. CALCULATE ( [Ingresos Tot], ALL ( ) ) 1.

Solamente la PRIMERA FACETA de [ALL](https://cartasdax.com/all/) materializa la tabla (a menos que sea una consulta), con lo cual cuando se utiliza como modificador en [CALCULATE](https://cartasdax.com/calculate/) o [CALCUALTETABLE](https://cartasdax.com/calculatetable) (SEGUNDA FACETA DE ALL) no materializa la tabla, esta descripción/detalle sutil en ciertos escenarios deriva en resultados diferentes y a veces no esperados, dado que, una implicación adicional estriba en el orden de precedencia de [CALCULATE.](https://cartasdax.com/calculate/) [Véase la Ficha [Técnica de](https://cartasdax.com/calculate/)  [CALCULATE\]](https://cartasdax.com/calculate/)

ALL: Fénix Anticontextos

L

# **FUNCIÓN ALL**

# YouTube **Explicación**

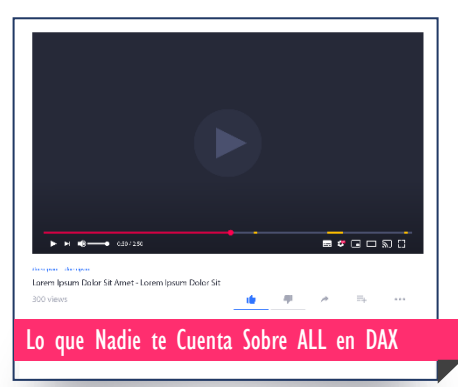

En el vídeo de Miguel Caballero explica la función ALL en su primera cara desde la perspectiva de contextos para sus dos variantes.

El vídeo es un Brevísimo fragmento del coaching presencial de 20 horas en: Power BI y lenguaje DAX impartido en la ciudad de Bogotá/Colombia en abril del 2019, con un gran participante desde Villarrica/Paraguay.

 $\rightarrow$  http://bit.ly/2PnYmr7

Artículo de REMOVEFILTERS

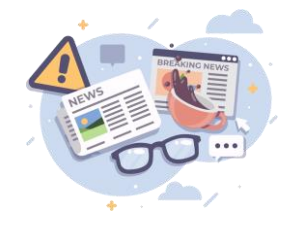

En el artículo se describe la función [REMOVEFILTERS la cual es un alias de](https://www.excelfreeblog.com/la-funcion-removefilters-en-el-lenguaje-dax/)  la función ALL cuando se utiliza en su segunda cara.

→ [http://bit.ly/2Mh3Oel](https://www.excelfreeblog.com/la-funcion-removefilters-en-el-lenguaje-dax/)←

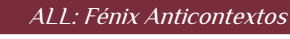

# **Sintaxis**

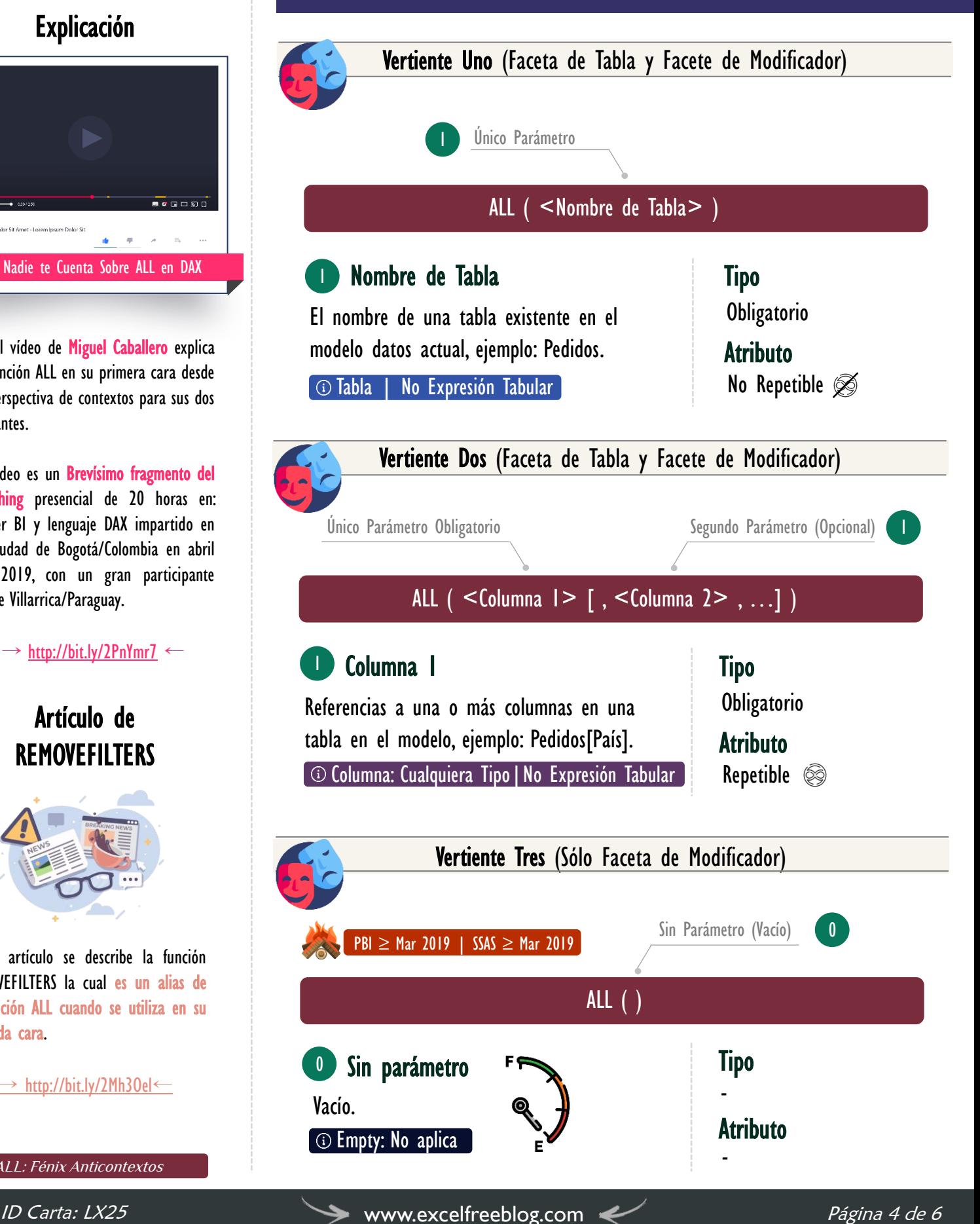

# YouTube **Explicación**

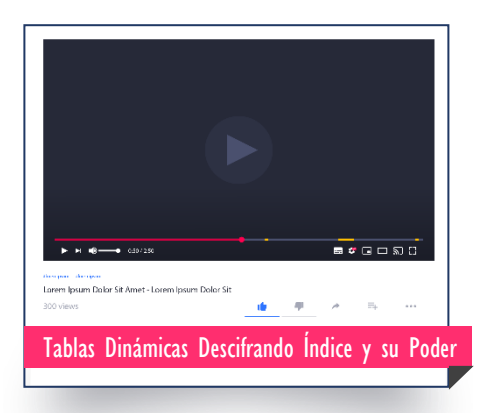

En el vídeo de YouTube Miguel Caballero explica el concepto de lectura del tipo de visualización de valor de las tablas dinámicas: índice.

Es un cálculo, conocido también como índice de importancia, no obstante, no se utiliza menudo. El ejemplo de la [medida a la derecha ilustra su](https://www.youtube.com/watch?v=afBqCYclSzM&t=49s)  aplicación en DAX.

→ <http://bit.ly/2BGmoaP>←

ALL: Fénix Anticontextos

Îor

Valor Que Retorna

**FUNCIÓN ALL** 

Es importante distinguir con cuál faceta de ALL se esta trabajando, ya que esto define el valor a retornar o el comportamiento.

- I. Cuando se trabaja con la Primera Faceta (Tabla): retorna una tabla completa o una tabla con uno o más columnas de forma material, eso sí, ignora el contexto de filtro, sin embargo, no modifica los filtros que allí residen.
- II. Cuando se trabaja con la Segunda Faceta (2 (Modificador): no retorna nada, ya que, manipula el contexto para remover los filtros que allí residan dependiendo de las indicaciones en sus parámetros.
- Ejemplo como modificador Cálculo del Índice de Importancia:

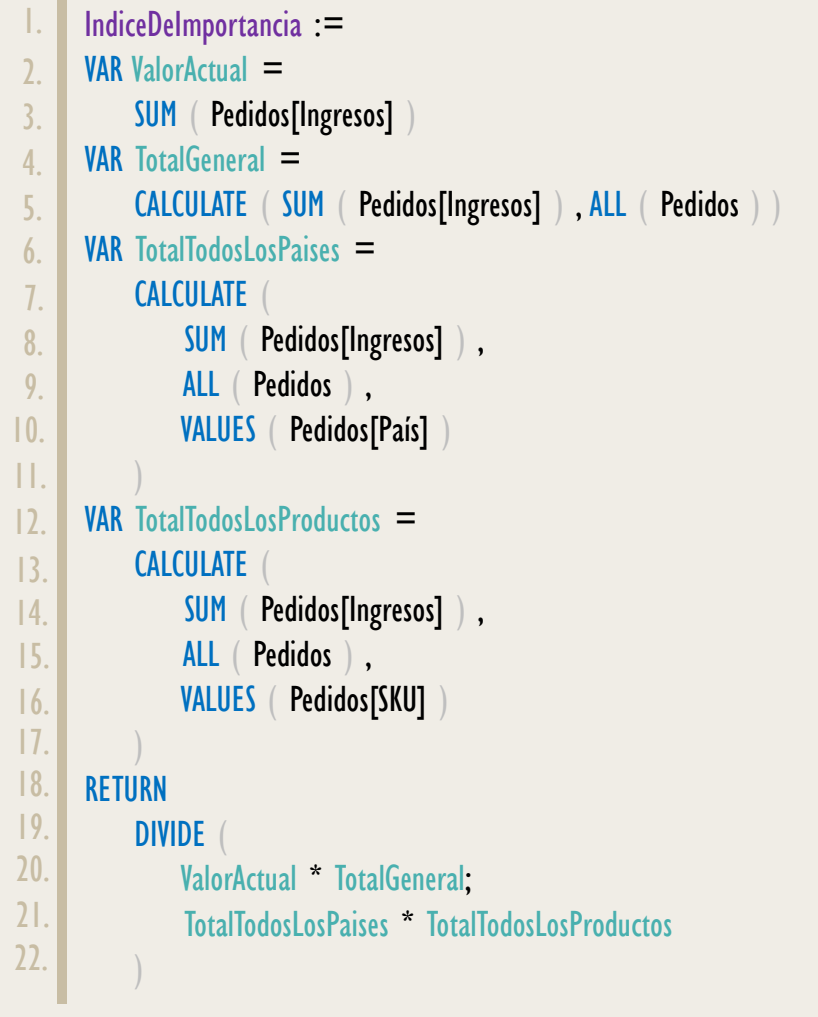

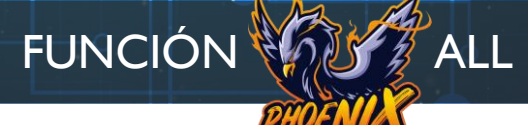

[Acerca de las Cartas DAX](https://cartasdax.com/)

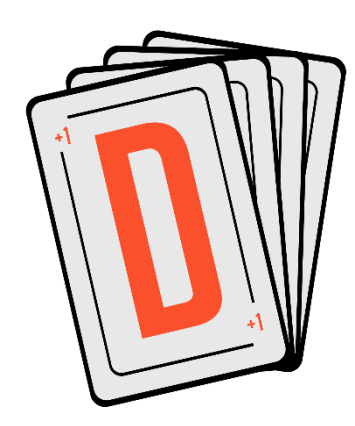

Las cartas DAX del equipo de Excel Free Blog es un paquete de contenido de documentación y representación para un juego de todas las funciones en leguaje DAX, compuesta por dos partes:

### I. La Carta

Cada función en todo el lenguaje DAX contará con un personaje representativo, por ejemplo, la función SUMX será representada por el ser mitológico: el grifo.

#### II. La Ficha Técnica

La ficha técnica tiene información de la función para su manejo, consulta y entendimiento, en ella se documenta y explica: Descripción, sintaxis, parámetros y más. (Cómo la presente)

Más Información

→ [https://bit.ly/3aZiBqu](https://www.excelfreeblog.com/cartasdax/) ← → [www.CartasDax.Com](https://www.excelfreeblog.com/cartasdax/) ←

Última Actualización: 30 de abril del 2021

ALL: Fénix Anticontextos

# **OBSERVACIONES**

- I. La función [ALL](https://cartasdax.com/all/) no se utiliza individualmente, sin embargo, sirve como parámetro para otras funciones que admiten tablas en sus argumentos. Los ejemplos más comunes corresponden a cálculos de participación o porcentaje del total general, y, en definitiva: razones y proporciones.
- II. La diferencia entre las dos facetas de [ALL](https://cartasdax.com/all/) se ve marcada por lo menos en un caso de porcentajes. Véase bibliografía **3**

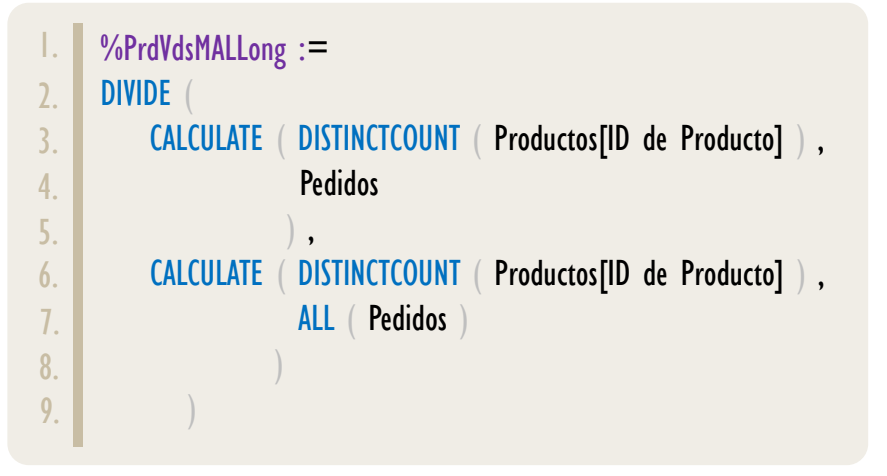

# **BIBLIOGRAFÍA**

#### Páginas Web:

- I. DAX GUIDE: <https://dax.guide/all/>
- 2. MICROSOFT: <https://docs.microsoft.com/en-us/dax/all-function-dax>
- 3. SQLBI: [https://www.sqlbi.com/articles/managing-all-functions-in-dax](https://www.sqlbi.com/articles/managing-all-functions-in-dax-all-allselected-allnoblankrow-allexcept/)

#### Libros:

• Definitive Guide To DAX (2nd Edition) – Marco Russo y Alberto Ferrari  $\mathbb{Z}^*$ 

Creado por:

Miguel Caballero y Fabian Torres.

Cualquier Retroalimentación:

excelfreebymcs@gmail.com

### Funciones Relacionadas:

<u>[ALLEXCEPT](https://cartasdax.com/allexcept) « [ALLNONBLANKROW](https://cartasdax.com/allnoblankrow) » [ALLSELECTED](https://cartasdax.com/allselected)</u> « <u>[REMOVEFILTERS](https://cartasdax.com/removefilters)</u>